# 2017 DDI User Group

**Building Community Together...** 

Best Practices Day, Month and Year End

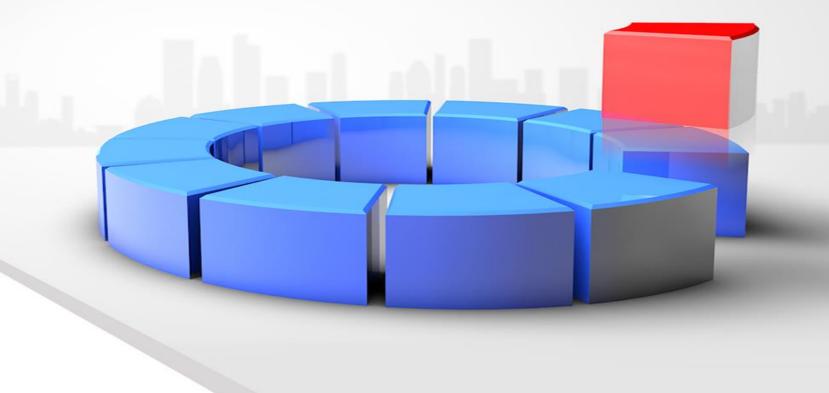

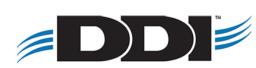

# Agenda

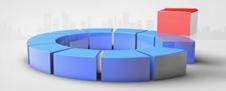

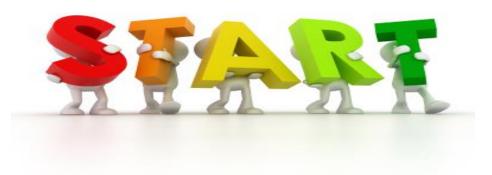

- Review your current Job Processing
- Adding Jobs to Job Processing
- Calendar
- Month End
- Year End
- Miscellaneous
- Demo (if time permits)

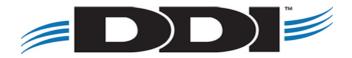

# **Review Your Job Processing**

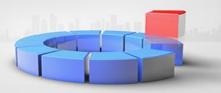

#### **Job Maintenance**

- Review your Job Processing
  - Are there reports that you no longer need or need to add?
  - Verify that all reports are being archived and that "View Report" is checked

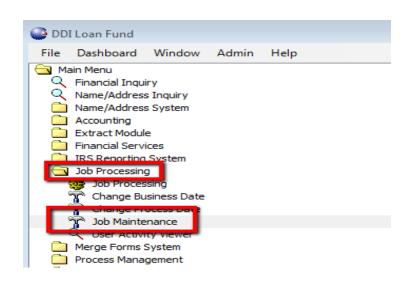

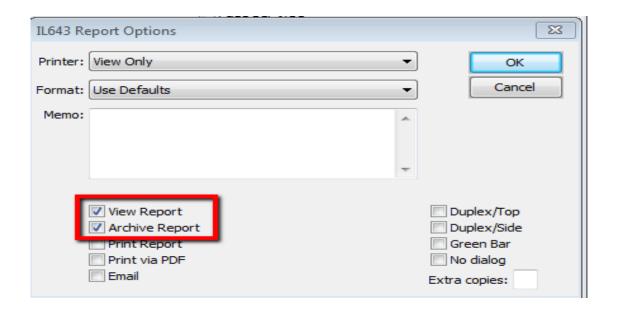

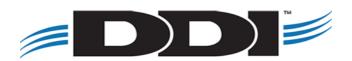

# **Review Your Job Processing**

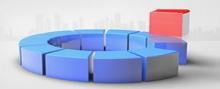

#### **Job Maintenance Utilities**

- Resequencing Job Queue Entries
- Copy/Paste
- Filter
- Find

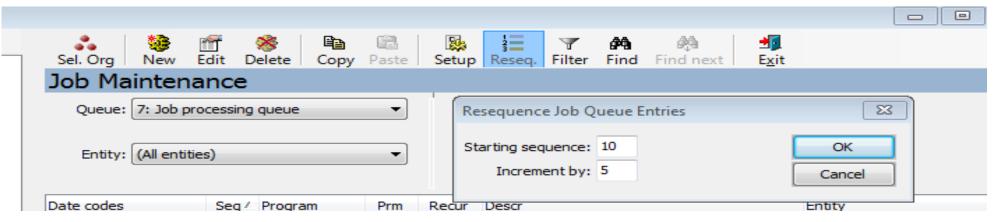

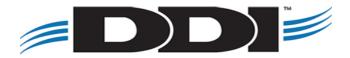

### Add Jobs

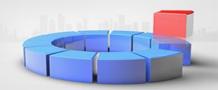

### **Most Common Program Extensions**

- Pro.r Processing Jobs (ex. Loan Payment Due Processing)
- M.r Processing and View Combined (ex. Statements, receipts, etc)
- Rpt.r View only (ex. Close Account Period)
- Print.w Merge form records (ex. Print Merge Requests)

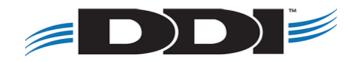

## Add Jobs

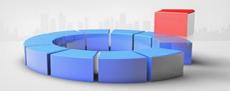

**Program Type Explanation** 

| Queue Entry I | Properties                                 | <b>S3</b> |
|---------------|--------------------------------------------|-----------|
| Sequence:     | 20                                         | ОК        |
| Date codes:   | WD                                         | Cancel    |
| Program:      | il219m.r                                   |           |
| Description:  | Maturity Extension Report                  |           |
|               | Program Type    Run via CHUI   Run via GUI |           |

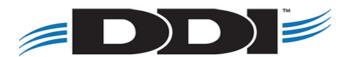

### Calendar

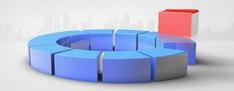

### **Setup Calendar**

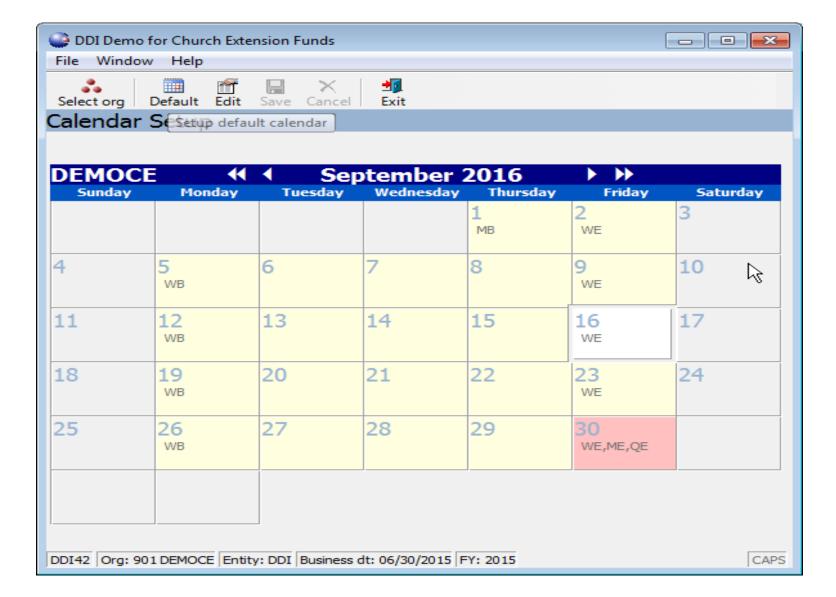

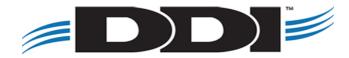

### Calendar

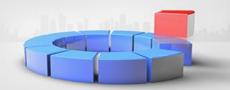

#### **Default Dates**

- WD Every week day
- MON, TUE, WED, THU, FRI, SAT, SUN
- WB, WE Week Beginning and Week End
- MB, ME Month Beginning, Month End
- QB, QE Quarter Beginning, Quarter End
- SB, SE Semi-Annual Beginning, Semi-Annual End
- YB, YE Year Beginning, Year End

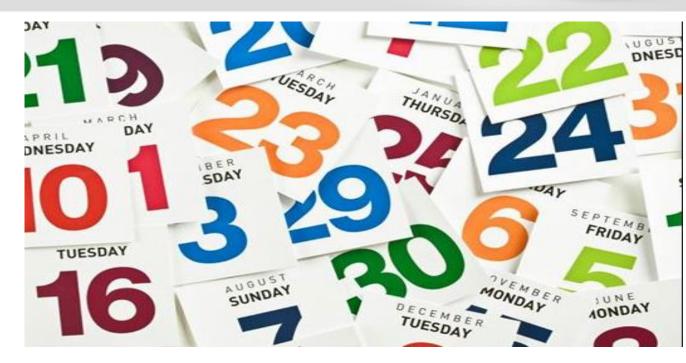

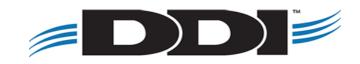

### **Month End**

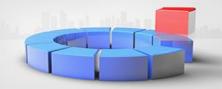

#### **Common Month End Tasks**

Before Starting Job Processing:

- Call DDI Support to request a backup
- Verify that all items have been approved
- Verify the Business and Process dates
- Verify the correct date codes are selected
- Verify that all jobs in the queue are at a Run status of "yes"
- If there are any errors during Job Processing, <u>call</u> DDI Support immediately
- After job processing, verify that your interest programs have run successfully (IL230 and IL602)

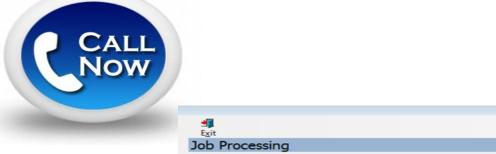

Processing date: 02/28/2017

Original date codes: ME,WD,TUE | Indude

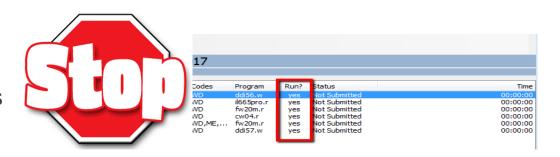

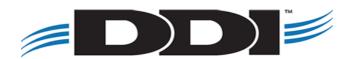

### **Year End**

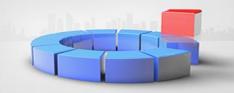

#### **Common Year End Tasks**

- Setup 1099 boxes in accounts payable\*
- Copy chart of account to new fiscal year <u>after</u> any necessary changes to the current chart have been made\*
- Add TAXN AI code to churches\*
- Call DDI support to get a back up
- Run year end job processing
- Close current period
- Make prior year journal entries, if necessary
- 1099/1098 processing

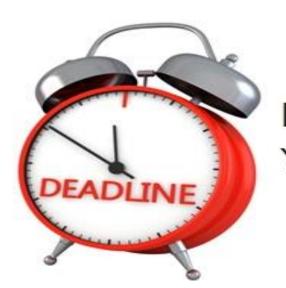

Don't Forget Your Year-End Deadlines!

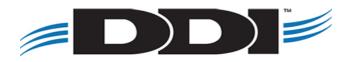

### Miscellaneous

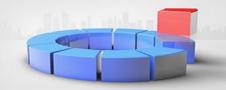

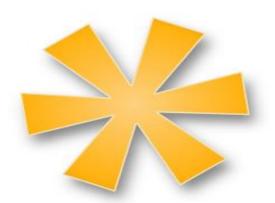

Publishing to Online CEF

Common Auditor Reports

Webinars and Touchbases

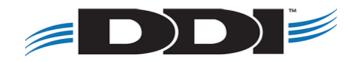

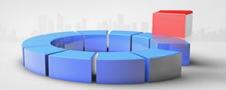

### 5 Programs to Run – in this order (after you've merged your forms)

- 1. wp10upd.w PDF Batch Approval
- 2. wp13pro.r PDF Generation Processing
- 3. wp12rpt.r PDF Generation Report (optional)
- 4. na48pro.r Email Generation Processing
- 5. na49rpt.r Email Statistical Report

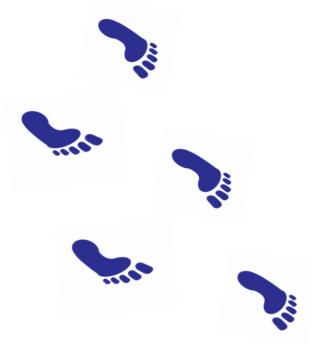

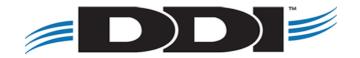

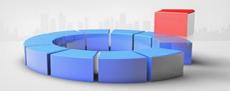

#### Step #1: PDF Batch Approval

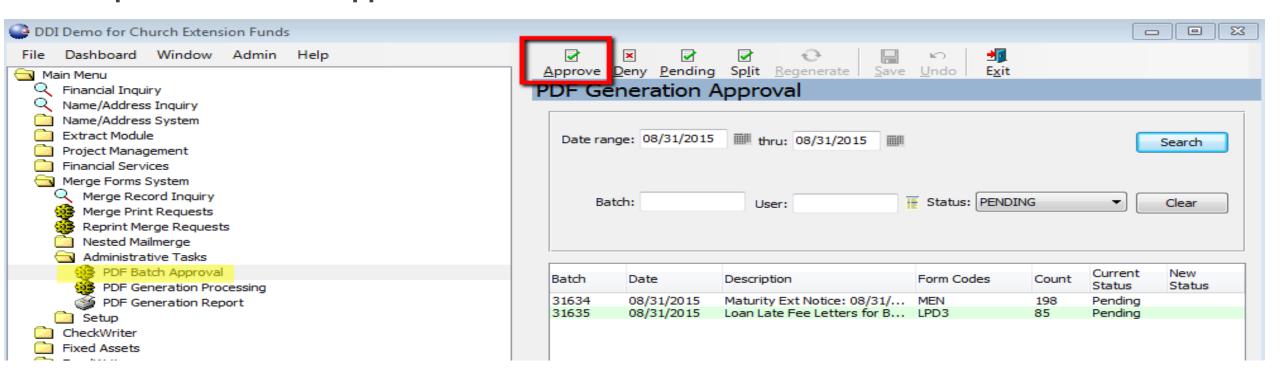

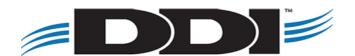

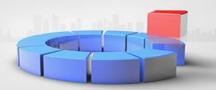

### **Step # 2: PDF Generation Processing**

- 1. Merge Forms System → Administrative Tasks → PDF Generation Processing
- Click Start on the screen.

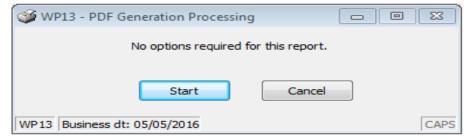

3. The PDF Generation Processing screen begin. This screen will go away when the process is complete.

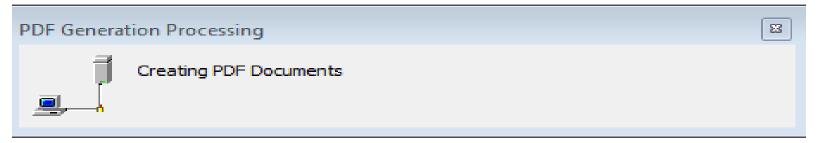

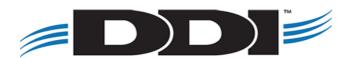

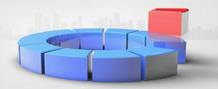

#### **Step # 3: PDF Generation Report**

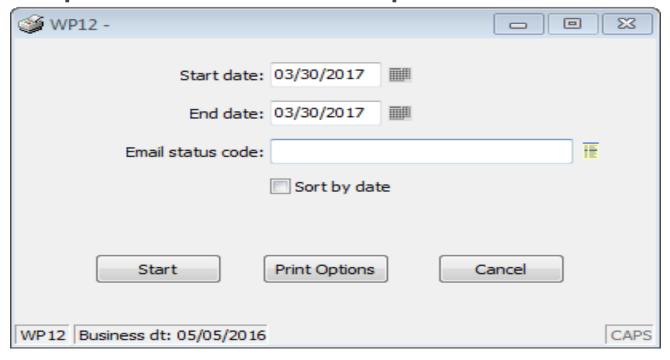

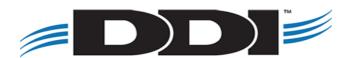

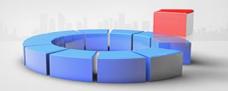

### **Steps # 4: Email Generation Processing**

| MA48 - Email Generation Processing 🔲                                         |           |
|------------------------------------------------------------------------------|-----------|
| Master ID:                                                                   |           |
| ☑ Generate emails                                                            |           |
| Send emails to secondary recipients even if primary<br>has no email address. | recipient |
| Start Print Options Cancel                                                   |           |
| NA48 Business dt: 10/31/2015                                                 | CAPS      |

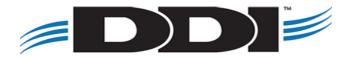

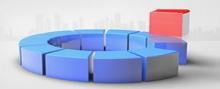

### **Step # 5: Email Statistical Report**

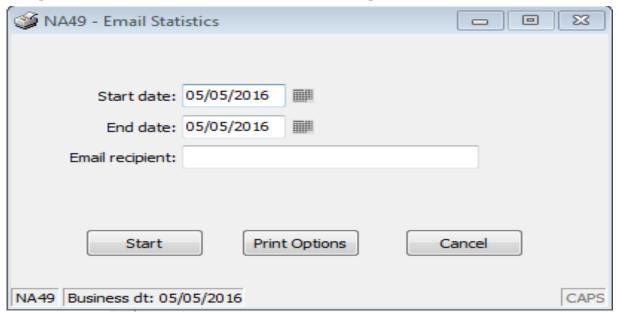

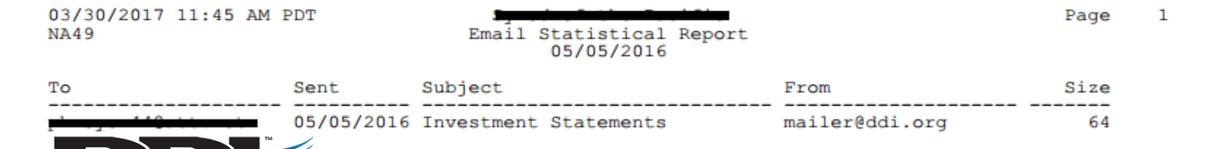

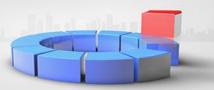

#### **Automate the Process**

All of the previous steps can be added to your job processing so that you do not have to do them manually. This does require a programming changes and the estimated billable time is between 2 and 4 hours. Please contact

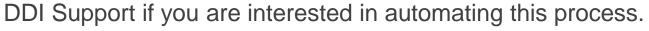

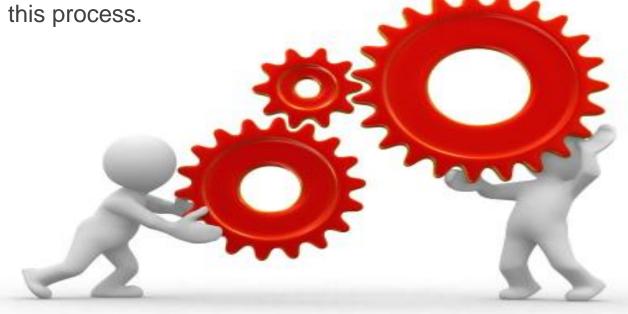

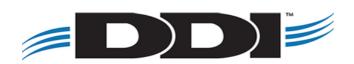

# **Auditor Reports**

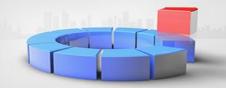

### **Common Investment Reports for Auditors**

- IL251 Investment Balance by Reporting Entity
  - Displays investment balance info based on the tax reporting PIN associated with the account
- IL310 Investment Master Report
  - Can be exported to .CSV
- IL318 Investment Registration Payee Report
  - Subtotals investment principal, accrued interest and interest earned to date as of the date entered in parameters
- IL351 Investors by Investment Size and Age
  - Locates investments and breaks down information by total principal balance and age of the investor

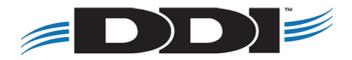

# **Auditor Reports**

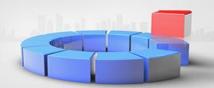

#### **Common Loan Reports for Auditors**

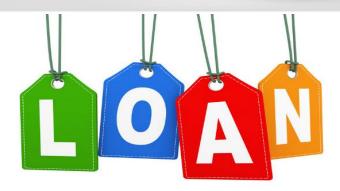

- IL325 Loan Detail Report by Type
  - Provides loan summary information, sorted by loan type or region
- IL426 Loan Analysis Report
  - Displays current loan information based on loan type, status, GL account, maturity date and interest rate criteria
- IL443 Future Loan Collection Estimation Report
  - Estimates the amount of principal and interest expected to be collected through a specified year

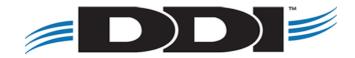

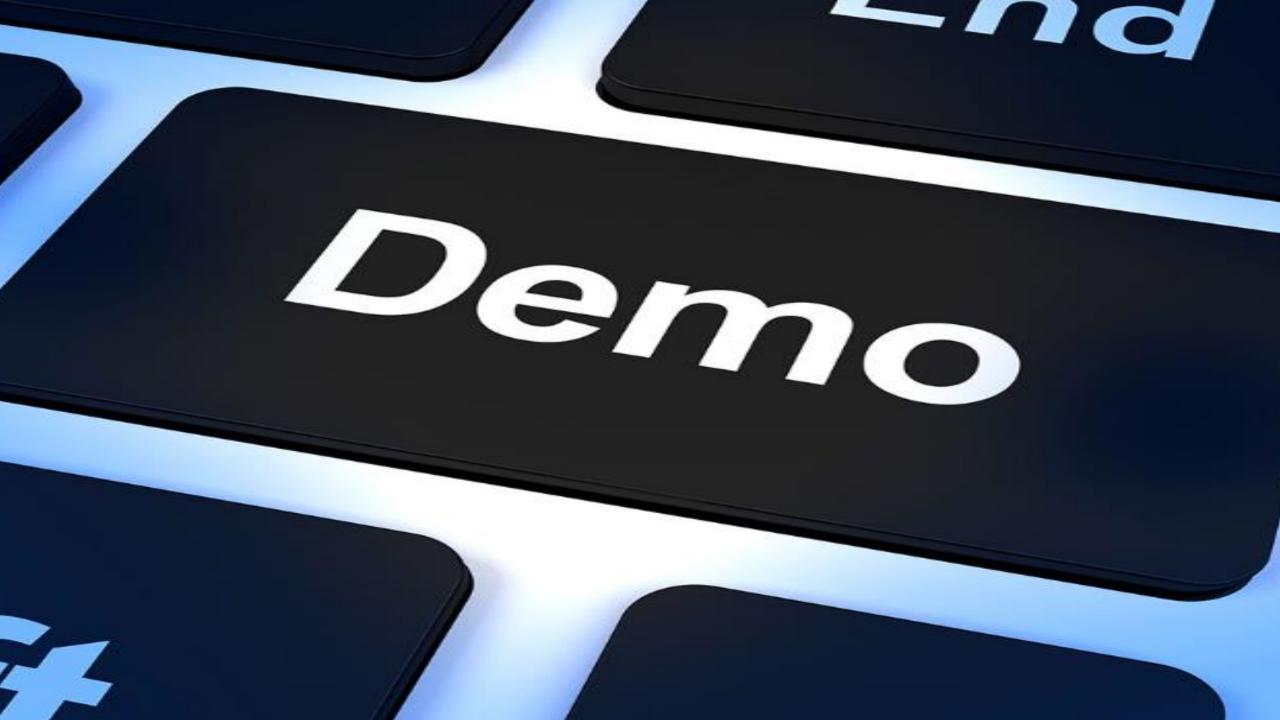

### **Webinars and Touchbases**

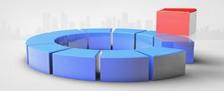

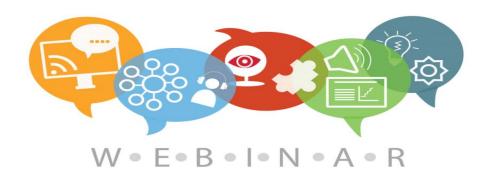

#### **Webinars:**

- Monthly hour long sessions
- Open Q&A time at the end of the session
- Link to the webinar for future viewing
- PDF setup and checklist guide
- Cost per organization: \$75/month

#### **Touchbases:**

- Free hour long sessions
- Monthly, Bi-Monthly, or Quarterly
- Discuss open or new requests, software needs, etc.
- Use allotted time for training on DDI-Connect™

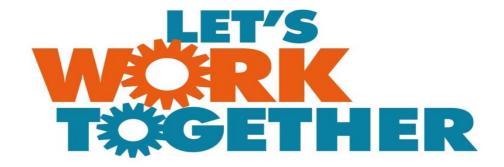

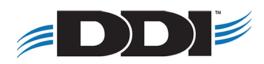

### Discussion, Questions, Comments

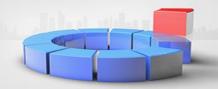

Courtenay Brown <a href="mailto:cbrown@ddi.org">cbrown@ddi.org</a> support@ddi.org 317.713.2480

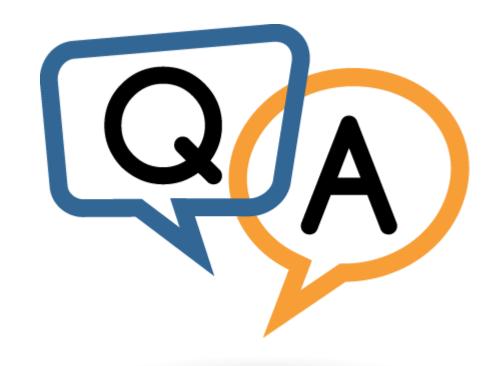

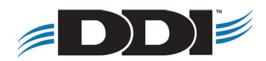